## Convertir Formatos Numéricos (H)

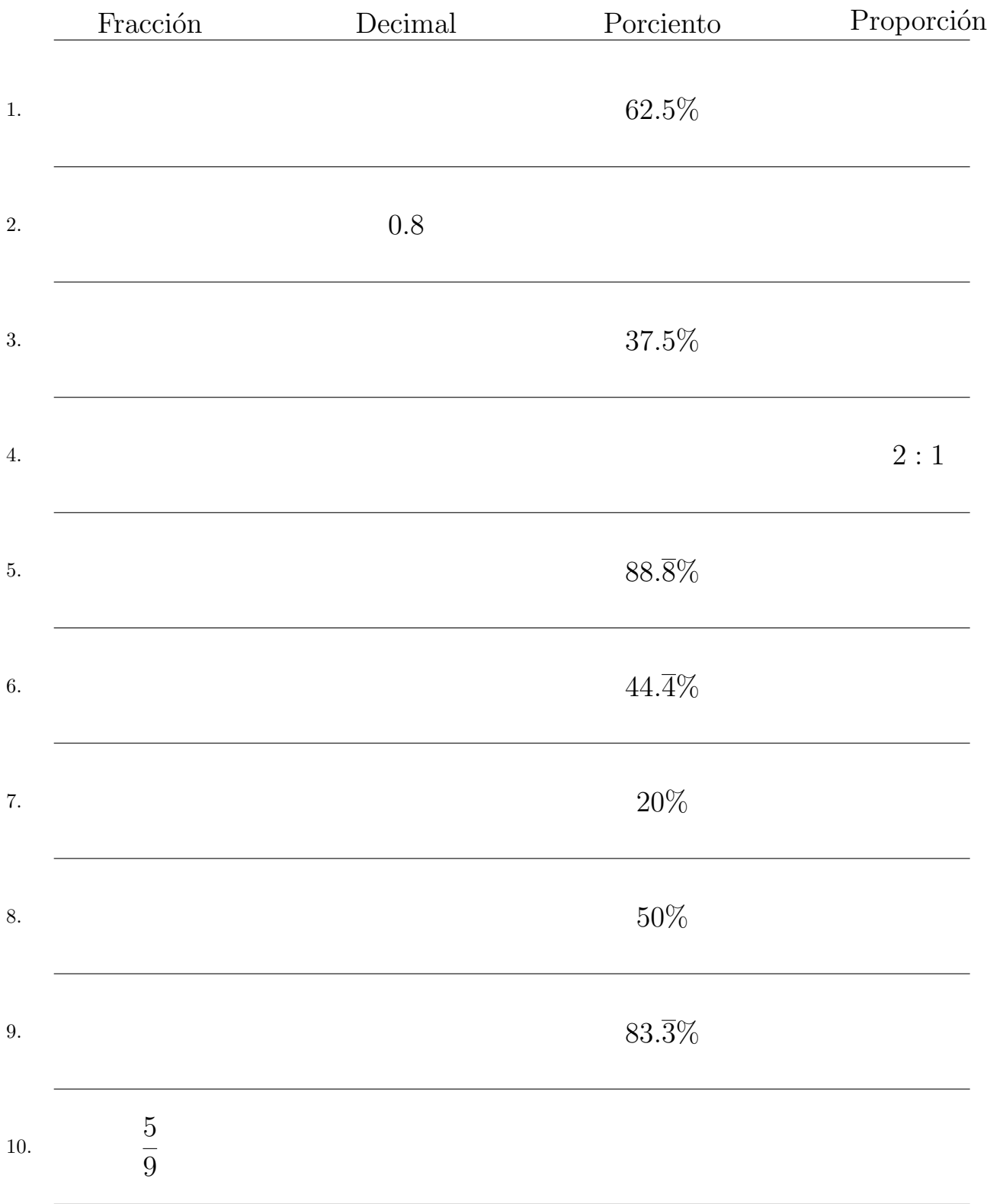

## Complete los valores que faltan. Utilice Porporciones entre Partes

## Convertir Formatos Numéricos (H) Respuestas

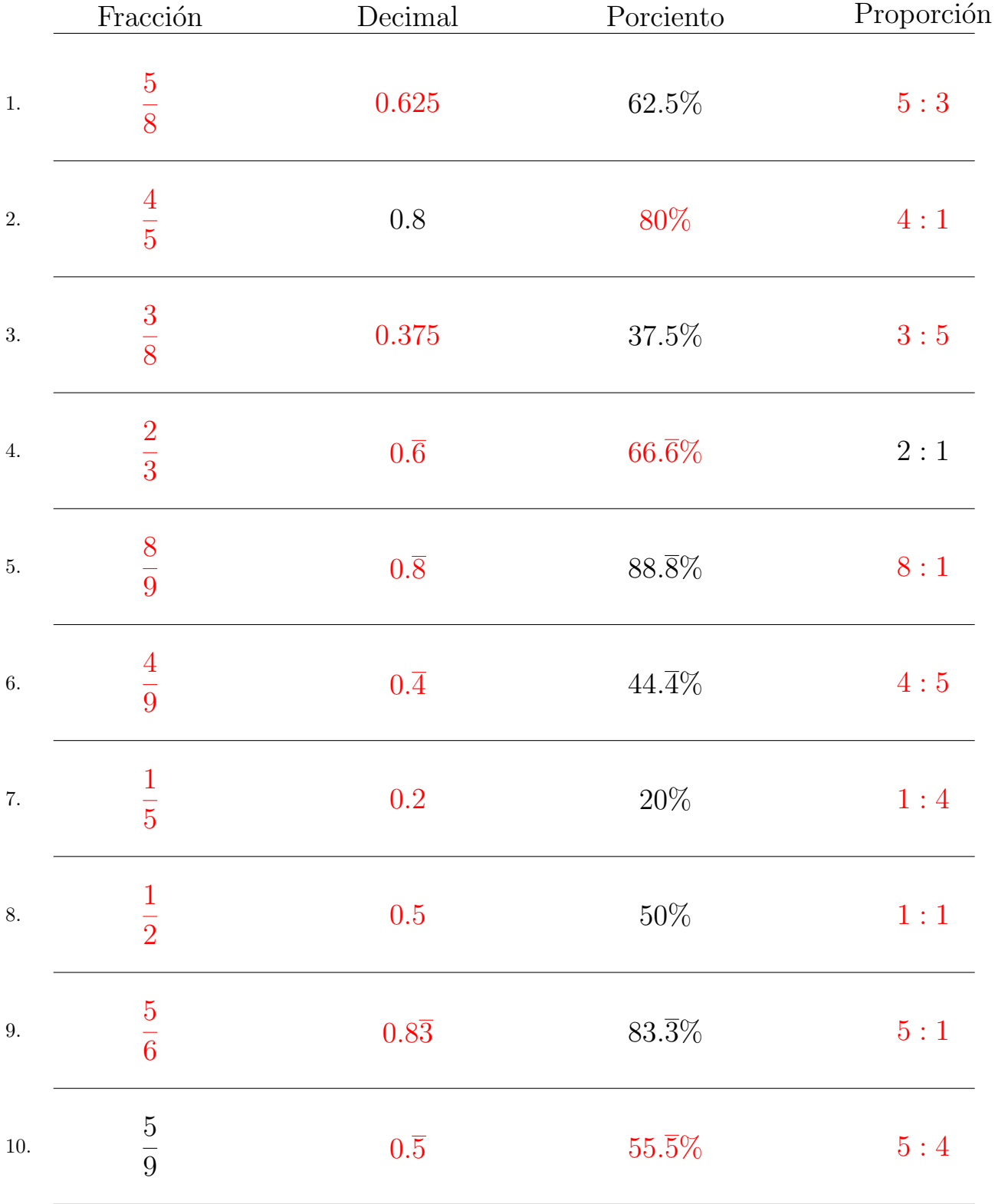

## Complete los valores que faltan. Utilice Porporciones entre Partes

MatesLibres.com